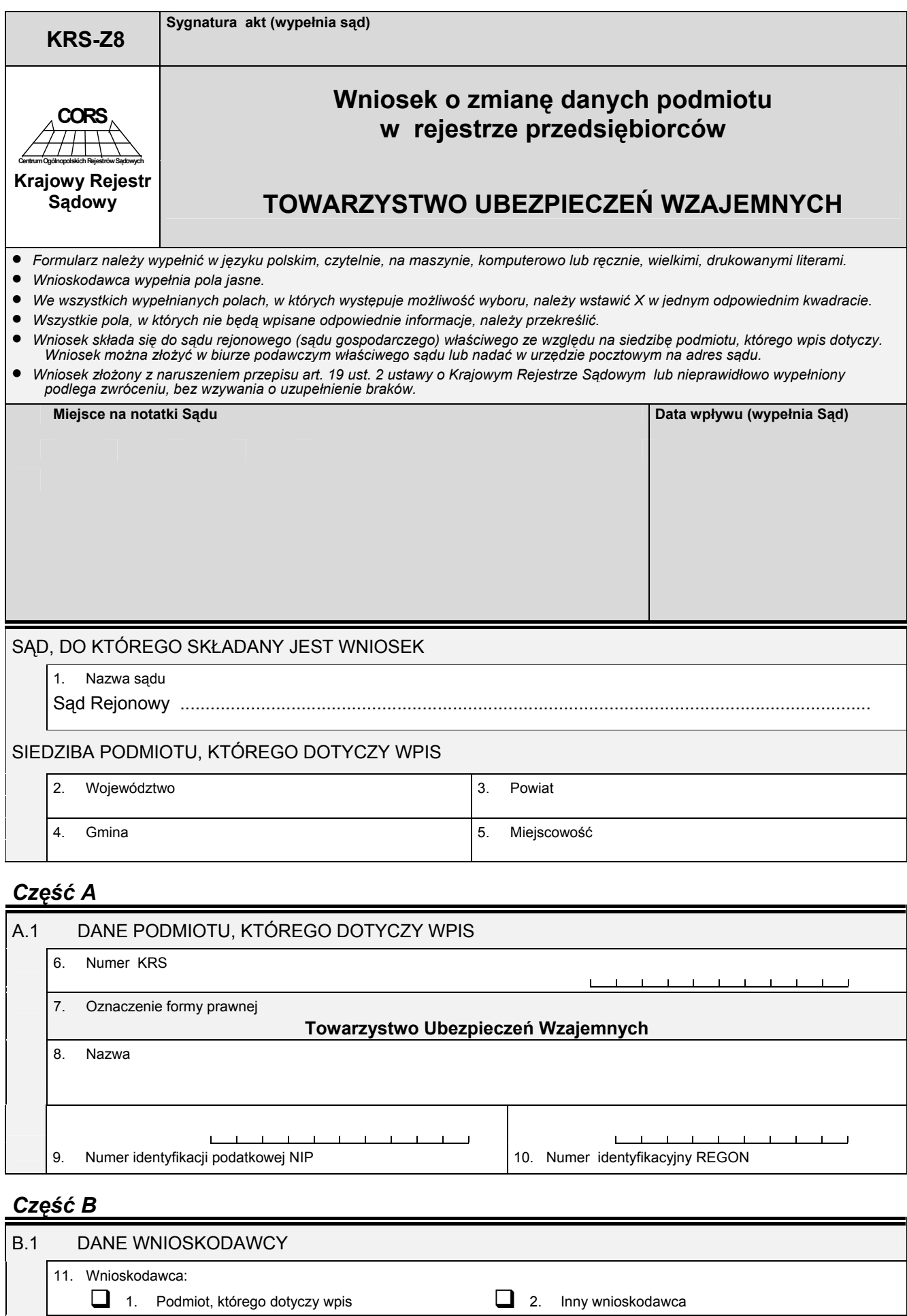

*Pola o numerach 12 i 13 należy wypełnić tylko wówczas, gdy w polu o numerze 11 zaznaczono "Inny wnioskodawca". W pozostałych przypadkach pola te należy przekreślić.* 

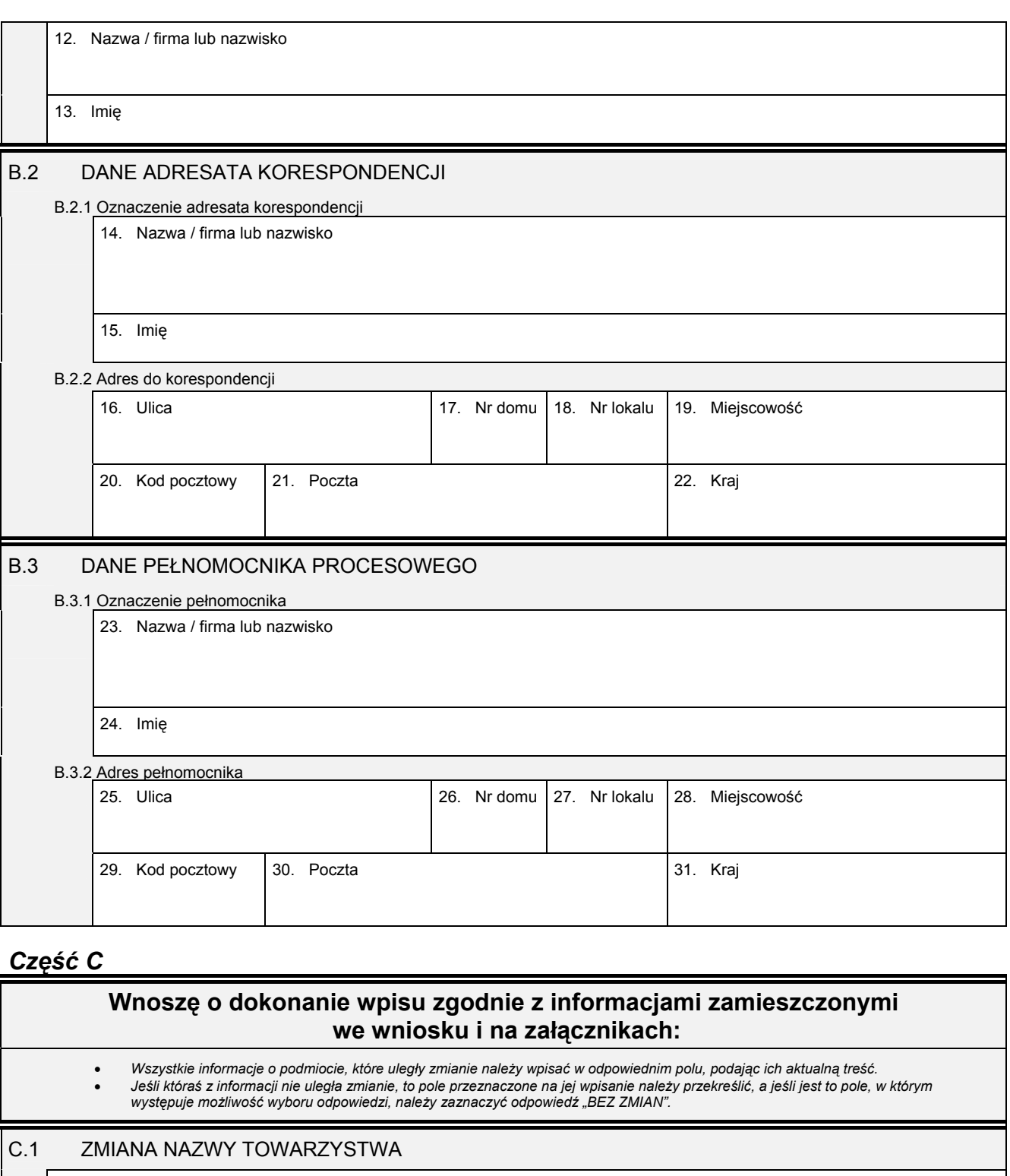

32. Nowa nazwa

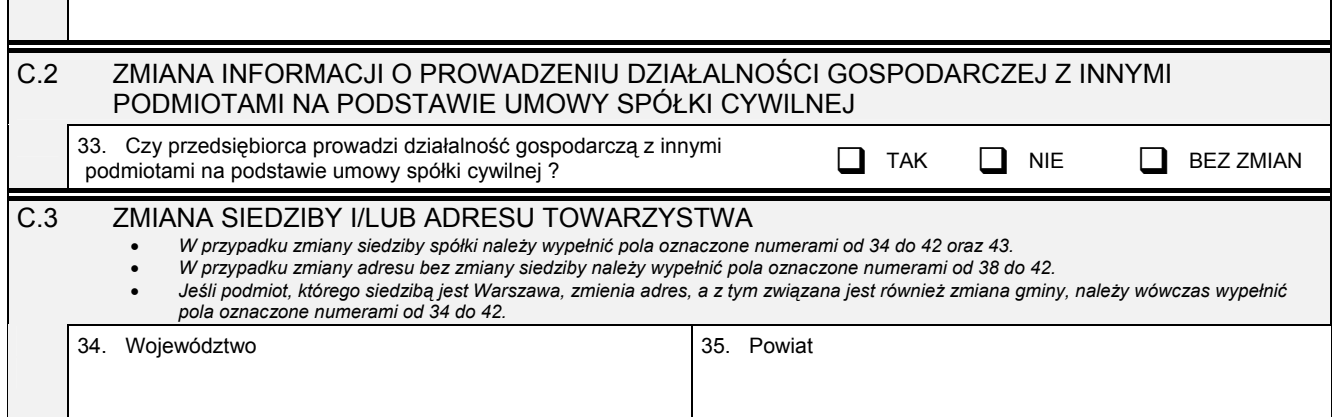

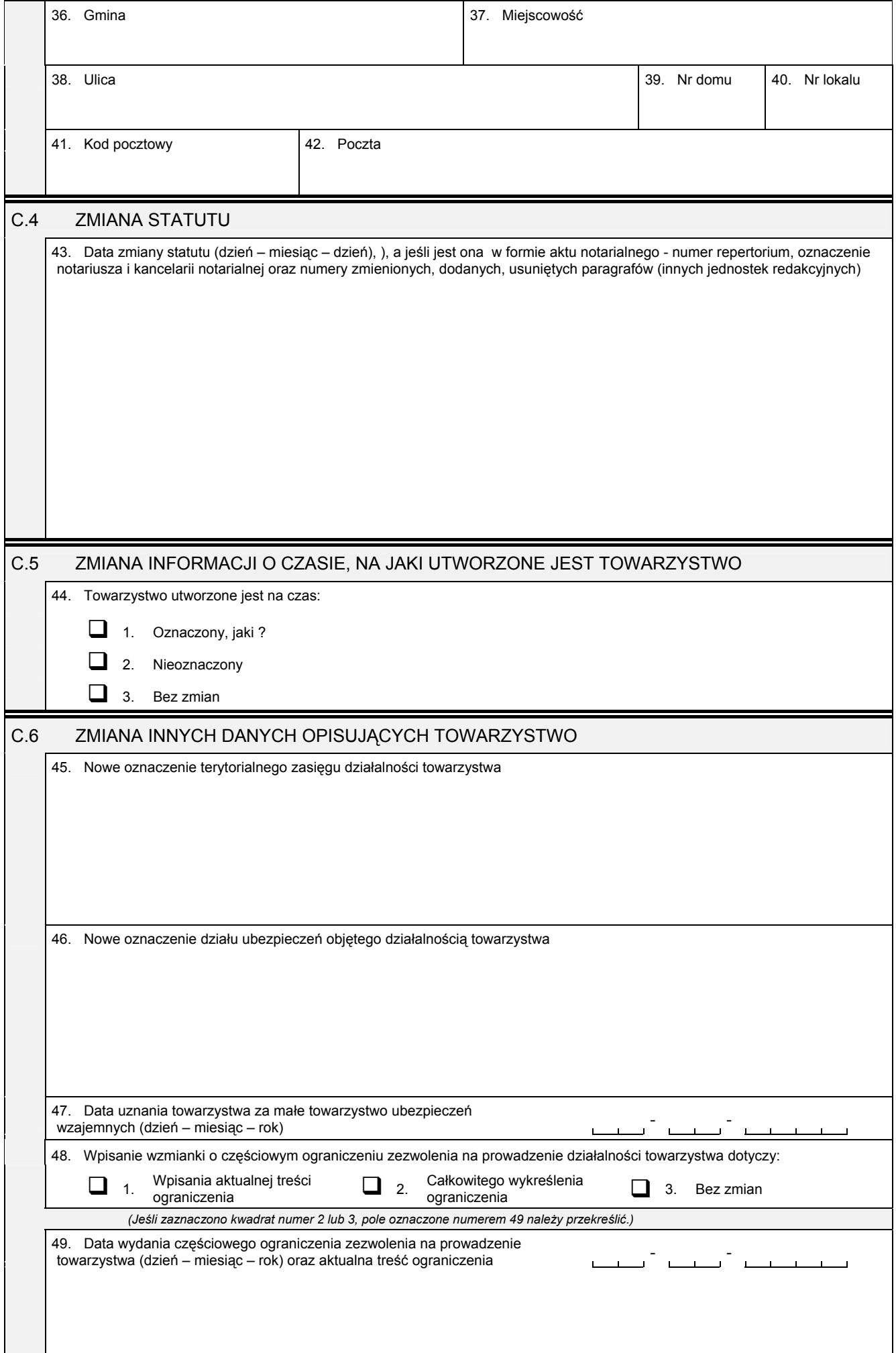

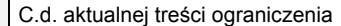

## C.7 ZMIANA KAPITAŁU TOWARZYSTWA

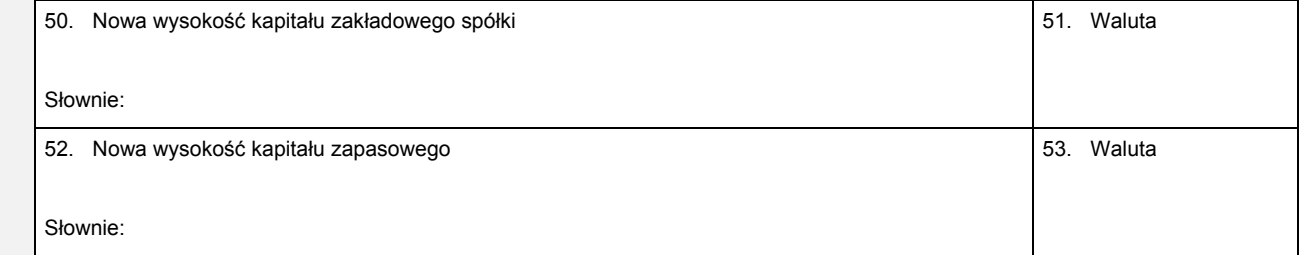

## *Część D*

## D.1 INFORMACJA O ZAŁĄCZNIKACH:

- 1. W celu wpisania nowego oddziału lub wykreślenia oddziału, lub zmiany informacji o oddziale towarzystwa należy wypełnić załącznik<br>KRS-ZA "Zmiana oddziały, terenowe jednostki organizacyjne".
- *2. W celu wpisania organu należy wypełnić załącznik "Organy podmiotu / wspólnicy uprawnieni do reprezentowania spółki" oznaczony*  symbolem KRS-WK. W celu wykreślenia organu, zmiany jego składu lub zmiany danych osób wchodzących w jego składu, lub<br>zmiany sposobu reprezentacji należy wypełnić załącznik KRS-ZK "Zmiana-organy podmiotu / wspólnicy uprawn *reprezentowania spółki".*
- 3. W celu wpisania / wykreślenia przedmiotu działalności przedsiębiorcy należy wypełnić załącznik KRS-ZM "Zmiana przedmiot *działalności".*
- *4. W celu wpisania wzmianki o złożonych sprawozdaniach finansowych i innych dokumentach należy wypełnić załącznik KRS-ZN "Sprawozdania finansowe i inne dokumenty".*
- *5. W celu wpisania informacji o połączeniu towarzystwa z innymi podmiotami należy wypełnić załącznik KRS-ZS "Zmiana połączenie / podział".*
- 6. W celu wpisania informacji (jeśli wcześniej nie była zgłaszana) o posiadanym przez towarzystwo numerze REGON lub o numerze NIP<br>1997 należy wypełnić załącznik KRS-ZY "Numer identyfikacyjny REGON, numer identyfikacji poda

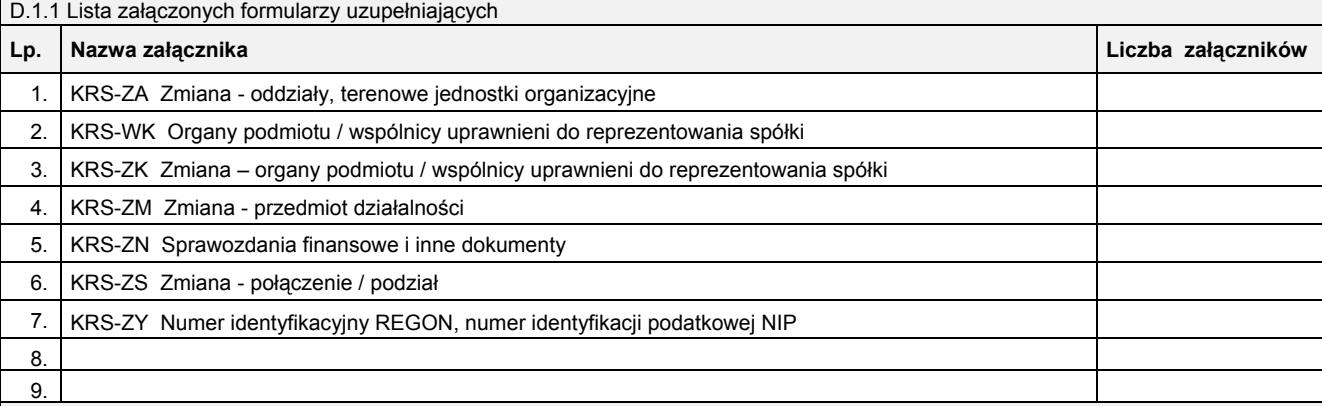

D.1.2 Lista załączonych dokumentów

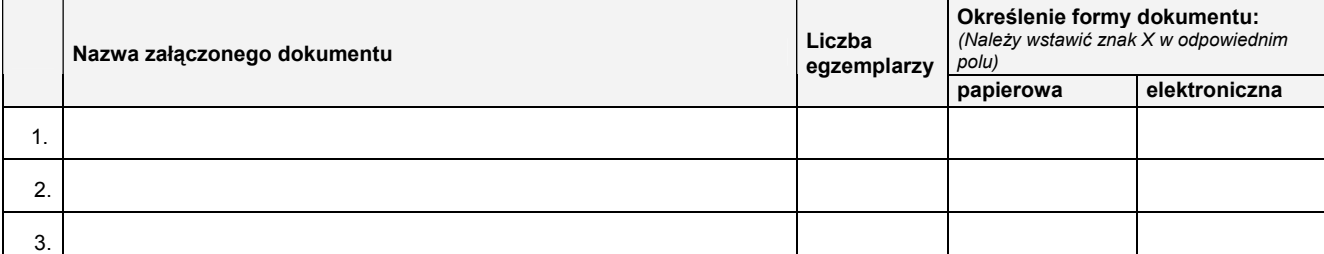

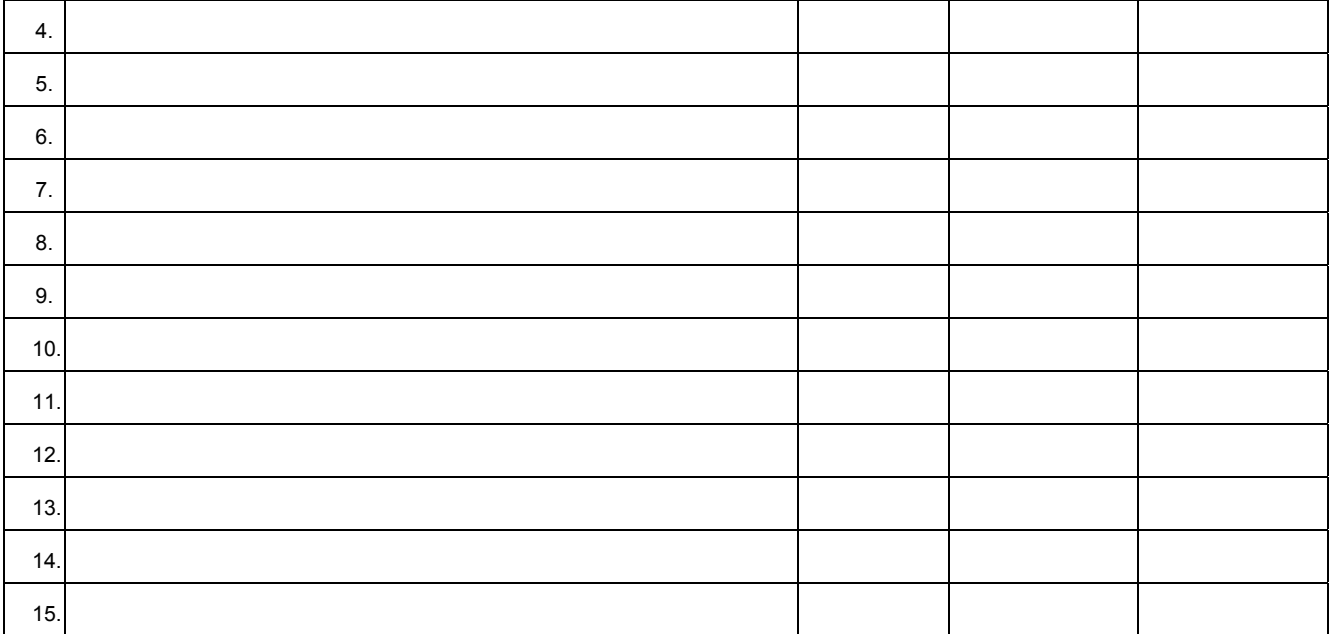

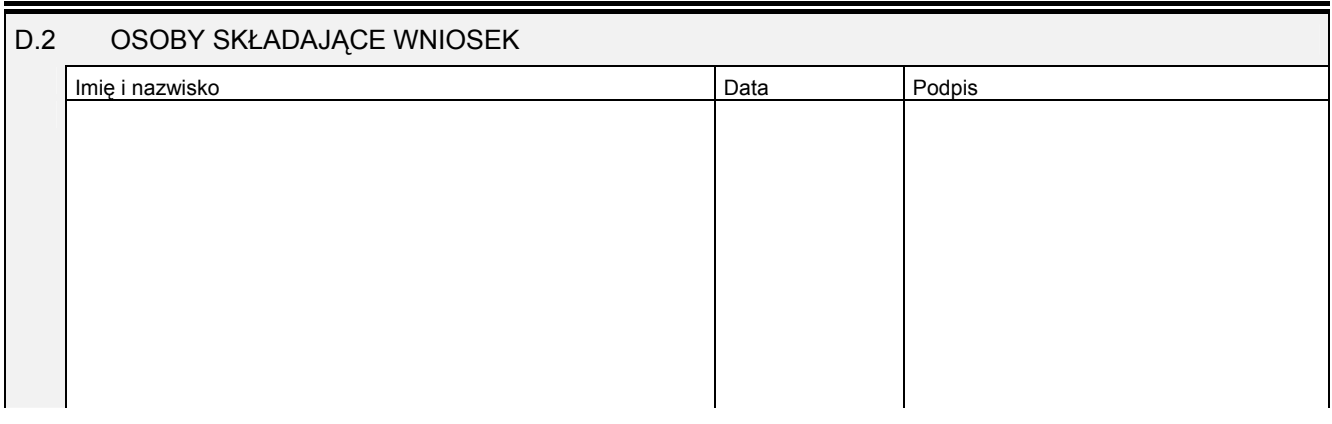

Miejsce na naklejenie znaczków sądowych, potwierdzenie opłaty ew. potwierdzenie przelewu